#### **Aufgabe 1:**

a )Geben Sie, an auf welchem Zahlenraum die in unserem Unterricht behandelten Funktionen i. R. definiert sind.

Antwort:

In der Regel sind die Funktionen in unserem Unterricht auf den Zahlenmenge der reellen Zahlen definitiert.

- - - - - - - - - - - - - - - - - - - - - - - - - - - - - - - - - - b )Definieren Sie in MuPad diesen Zahlenraum.

#### Antwort:

```
assume(Type::Real)
    R
   - - - - - - - - - - - - - - - - - - - - - - - - - - - - - - - - - - -
```
c )Definieren Sie folgende lineare Funktion mit MuPad: f ( x ) = − 5 x − 19

## Antwort:

 $\lceil f:=x-*(-5)*x - 19;$ *x* →  $-5 \cdot x - 19$ 

- - - - - - - - - - - - - - - - - - - - - - - - - - - - - - - - - - -

d )Beschreiben Sie, den Unterschied zwischen einer handschriftlichen und einer mit MuPad definierten Zuordnungsvorschrift.

#### Antwort:

In der handschriftlichen Definition verwenden wir zwischen dem Bezeichner "f" und der Variablen "x" **nur ein Doppelpunkt ":"** . In der Definition mit MuPad verwenden wir zwischen dem Bezeichner "f" und der Variablen "x" **ein Doppelpunkt und ein Gleichheitszeichen ":="** .

- - - - - - - - - - - - - - - - - - - - - - - - - - - - - - - - - - e )Bestimmen Sie  $(i)$  den Funktionswert von  $x = 4$ 

#### Antwort:

 $\lceil f(4) \rceil$ − 39

- - - - - - - - - - - - - - - - - - - - - - - - - - - - - - - - - - -

( ii ) den Schnitt mit der y-Achse

Antwort:

Der Schnitt mit der y-Achse bedeutet, dass wir den Funktionswert an der Stelle  $x = 0$  (y-Achse) suchen:

```
f(0) //Funktionswert an der Stelle x = 0; Gilt für alle Funktionen
   -19
```
Natürlich kann man auch den konstanten Summanden der linearen Funktionsgleichung angeben und begründen, dass nur dieser Anteil des Funktionsterms "übrig bleibt", wenn man  $x = 0$  einsetzt. - - - - - - - - - - - - - - - - - - - - - - - - - - - - - - - - - - -

( iii ) die Nullstelle

1

#### Antwort:

Der Schnitt mit der x-Achse bedeutet, dass wir die Stelle der x-Achse suchen, an der der Funktionswert  $f(x)=0$  ist.

Funktionswert  $f(x) = 0$  ist.

Das geht nur mit Gleichungslösung und damit mit dem "solve"-Befehl bzgl. der Variablen "x":

```
solve(f(x)=0, x) //Berechnung der Stelle x an der "f(x)=0" gilt;
Gilt für alle Funktionen
 !
   −
     19
     5
    """
       \mathbf{L}
```
Damit ist die Nullstelle bei x = -19 / 5 und der dazugehörige Schnittpunkt N von f mit der x-Achse bei N( $-19/5$  | 0).

- - - - - - - - - - - - - - - - - - - - - - - - - - - - - - - - - - - ( iv ) die x-Koordinate von y = -1 .

Antwort:

Wenn wir zu einem bestimmten Funktionswert ( hier:  $y = -1$  ) die dazugehörige Stelle x der Funktion f suchen,

können wir uns das auch als Schnitt einer Paralleln der x-Achse in Höhe dieses Funktionswertes denken.

Der Schnitt mit dieser Paralleln zur x-Achse bedeutet, dass wir die Stelle der x-Achse suchen, an der der Funktionswert  $f(x)=y$  hier:  $f(x) = -1$  ist.

Das geht wieder nur mit Gleichungslösung und damit mit dem "solve"-Befehl bzgl. der Variablen "x":

```
\lceil solve(f(x)= -1, x) //Berechnung der Stelle x an der "f(x)= -1" gilt;
    !
      −
        18
         5
        \overline{F}\overline{1}
```
Damit besitzt der dazugehörige Punkt P von f mit y = -1 die Koordinaten P(-18/5 l -1). - - - - - - - - - - - - - - - - - - - - - - - - - - - - - - - - - - -

 $\lceil$  plotfunc2d(f(x),x=-6..2, YRange=-20..10, GridVisible=TRUE)

2

8

10 y

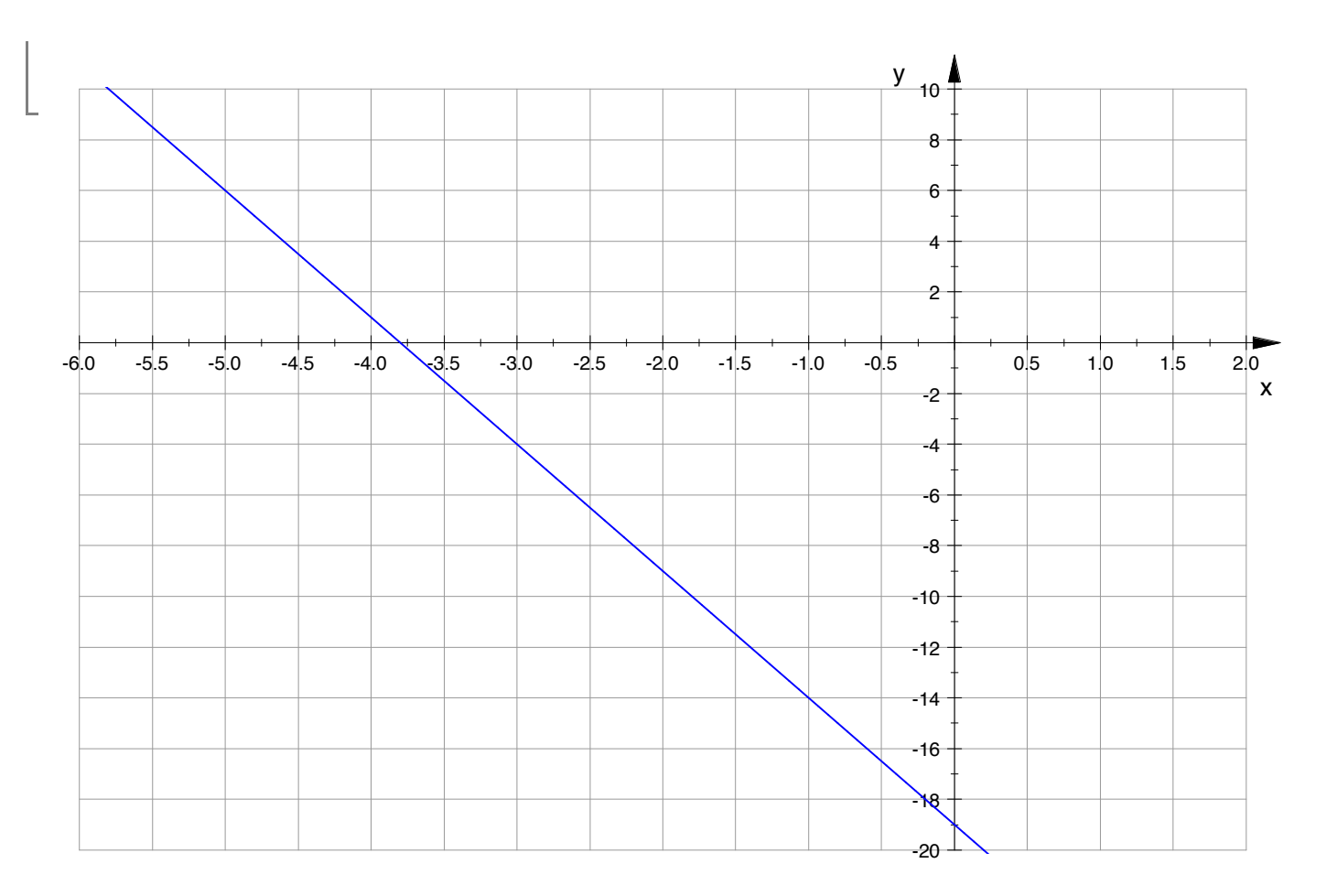

ENDE AUFGABE 1

#### **Aufgabe 2:**

a) Bestimmen Sie die Funktionsgleichung der Geraden g,

die durch die Punkte R(5 | 2,5) und S( $\frac{3}{2}$  |  $\frac{25}{3}$ ) verläuft.

\_\_\_\_\_\_\_\_\_\_\_\_\_\_\_\_\_\_\_\_\_\_\_\_\_\_\_\_\_\_\_\_\_\_\_\_\_\_\_\_\_\_\_\_\_\_\_\_\_\_\_

(Bitte beachten Sie die Schreibweise in MuPad, dass das Dezimalzahlkomma als "Punkt" eingegeben wird.)

#### Antwort:

Hier sind mehrere Schritte nötig: erster Schritt: Bestimmen der Steigung zweiter Schritt: Bestimmen des y-Achsenabschnitts dritter Schritt: Definieren der Funktion g

erster Schritt: Bestimmen der Steigung Wir verwenden den Differenzenquotienten und definieren die Steigung von g:

 $\lceil m q := (2.5 - 25/3) / (5 - 3/2) \rceil$ − 1.666666667

Damit besitzt die Gerade g die Steigung m\_g = - 1,666666667.

Als Bruch:

```
-(1+2/3);float(-(1+2/3));
   −
      5
      \overline{\overline{3}}
```
3

```
\overline{\phantom{a}}5
                     \overline{\overline{\phantom{a}}}−
                       3
                 − 1.666666667
```
zweiter Schritt: Berechnen von "b" durch die allgemeine Funktionsgleichung  $y = m * x + b$  und einer der gegebenen Punkte z.B. R( 5 | 2,5 ) mit Hilfe des "solve"-Befehls, wobei die Variable "b" ist:  $\lceil b q:=solve(2.5=(-5/3)*5+b , b)$ 

```
{10.83333333}
```
dritter Schritt: Definieren der Funktion g:

```
m_g;
b_g;
g:=x-> (-5/3)*x+10.83333333;
   − 1.666666667
  {10.83333333}
   x → 10.83333333 −
                          5 ⋅ x
                         \overline{\overline{\mathbf{3}}}
```
- - - - - - - - - - - - - - - - - - - - - - - - - - - - - - - - - - -

b ) Bestimmen Sie, falls möglich, den Schnittpunkt der Geraden g aus dieser Aufgabe mit der Geraden f aus der Aufgabe 1 und

geben Sie begründet an, wie die Geraden zueinander liegen.

Antwort:

Für die Berechnung des Schnittpunktes muss der Funktionsterm der Funktion f und der Funktionsterm der

Funktion g gleichgesetzt werden.

Dann muss die Gleichnung nach "x" aufgelöst werden.

Das geht wieder nur mit Gleichungslösung und damit mit dem "solve"-Befehl bzgl. der Variablen "x":

```
solve(f(x)= q(x), x) //Berechnung der Stelle x an der "f(x)= q(x)"
gilt;
  { − 8.949999999}
```
Jetzt noch den Funktionswert des Schnittpunktes bestimmen:

```
\lceil f(-8.95);
 g(-8.95);
   25.75
   25.75
                                                                                   4
```
# 25.75

Damit besitzt der dazugehörige Schnittpunkt S von f und g die Koordinaten S( - 8.95 | 25.75 ). - - - - - - - - - - - - - - - - - - - - - - - - - - - - - - - - - - -

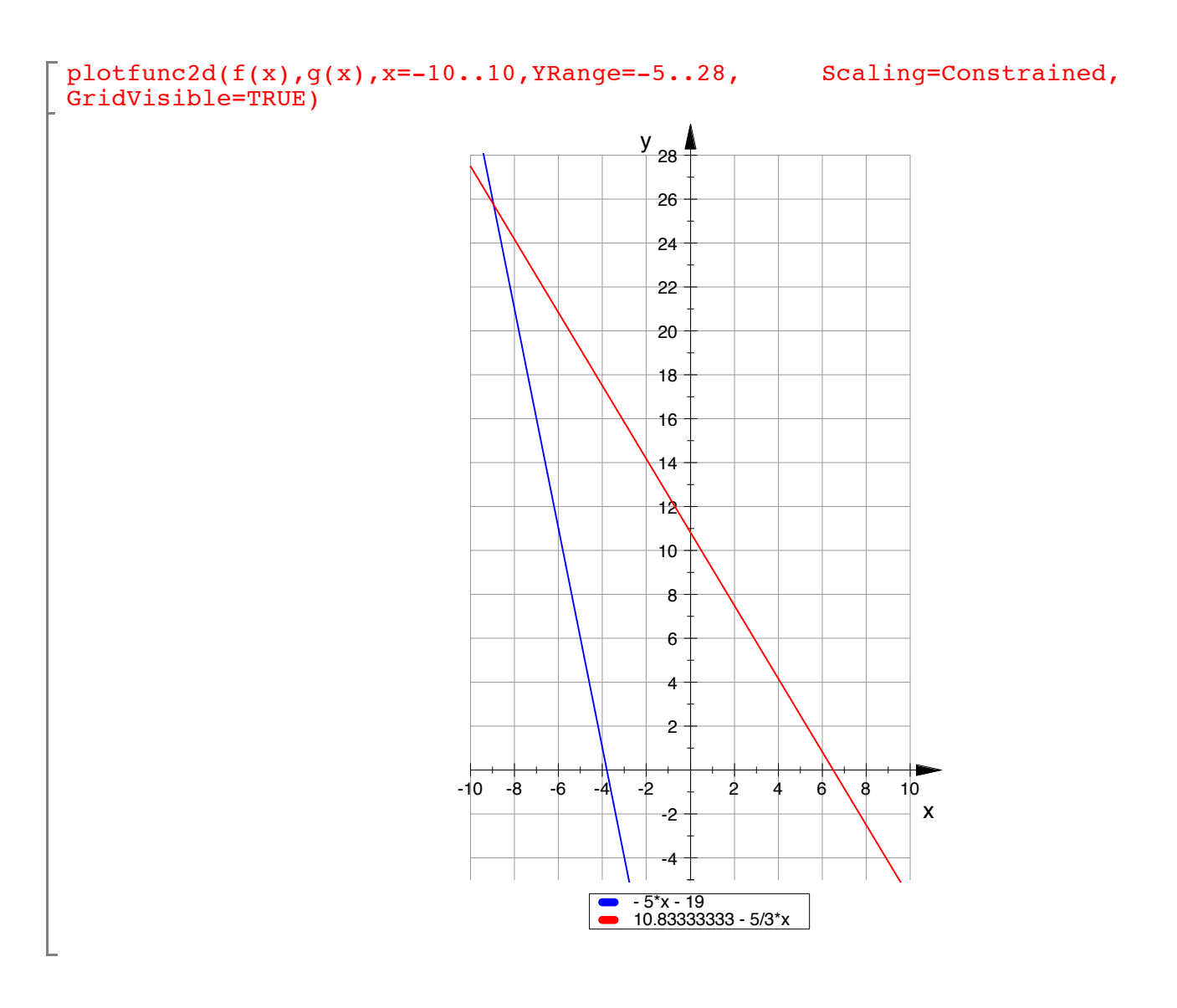

## ENDE AUFGABE 2

Aufgabe 3: Bestimmen Sie die Schnittpunkte beider Geraden a) f(x)= −2/3 x − 1 , g(x)= 1/6 x − 4 b) f(x)= −3 x + 5 , g(x)= − x −1

\_\_\_\_\_\_\_\_\_\_\_\_\_\_\_\_\_\_\_\_\_\_\_\_\_\_\_\_\_\_\_\_\_\_\_\_\_\_\_\_\_\_\_\_\_\_\_\_\_\_\_

a) Antwort: Erster Schritt: Funktionen definieren:

2 ⋅ *x*  $\frac{1}{3}$  – 1

*x* → −

$$
x \rightarrow -\frac{2 \cdot x}{3} - 1
$$

 $\mathbb{L}$ 

$$
\left[\n\begin{array}{ccc}\ng_{a} := x \to & \frac{1}{6}x - 4; \\
x & \frac{x}{6} - 4\n\end{array}\n\right]
$$

Zweiter Schritt: Gleichsetzen der Funktionen und Gleichung nach "x" auflösen:  $\lceil$  solve(f\_a(x)=g\_a(x),x);

```
! 18
   5
\overline{F}\mathbf{r}
```
Dezimal:

 $\lceil$  float(solve(f\_a(x)=g\_a(x),x));  ${3.6}$ 

```
Dritter Schritt:
y-Koordinate berechnen:
```

```
\lceil f \cdot a(18/5) \rceilg^-a(18/5);-\overline{5}17
      −
         17
         \overline{5}
```
Damit ist der Schnittpunkt S\_a bei S\_a(18/5 l -17/5) .

Dezimale y-Koordinate berechnen:

```
\lceil float(f a(18/5));
float(g[a(18/5));
   -3.4-3.4
```
Damit ist der Schnittpunkt S\_a bei S\_a( 3.6 l -3.4 ).

Bitte mit Graph vergleichen!

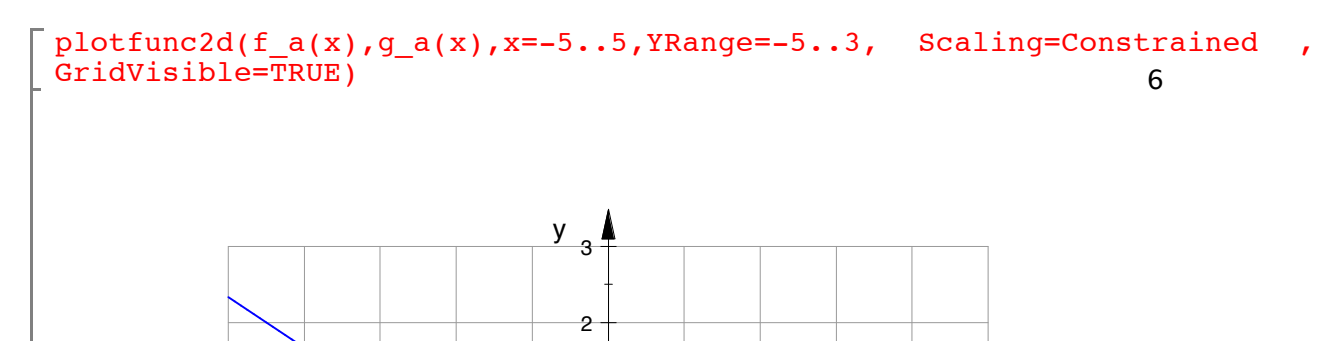

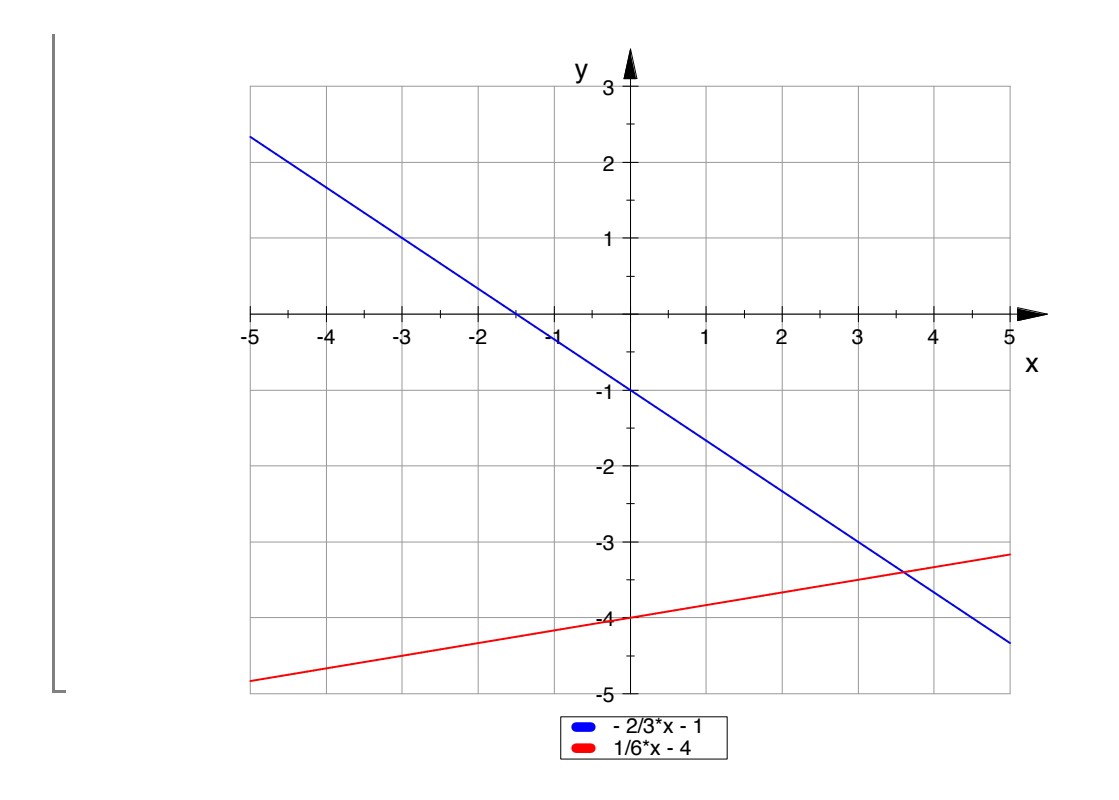

```
b)
Antwort:
Erster Schritt:
Funktionen definieren:
\lceil f_b:=x-\rangle(-3)*x + 5/4;x →
           5
          \overline{4} – 3 · x
```

$$
\begin{array}{c}\n\overline{g_b:}=x \to (-1)*x - 1; \\
x \to -x - 1\n\end{array}
$$

Zweiter Schritt: Gleichsetzen der Funktionen und Gleichung nach "x" auflösen:

 $\lceil \text{solve}(f_b(x)=g_b(x),x) \rceil$  $\int 9$  $\overline{\overline{\mathbf{8}}}$  $\overline{1}$ 

Dezimal:

 $\lceil$  float(solve(f\_b(x)=g\_b(x),x));  ${1.125}$ 

Dritter Schritt: y-Koordinate berechnen:

 $f_b(9/8);$ g\_b(9/8); − 17  $\overline{8}$ 

7

- -

$$
-\frac{17}{8}
$$

$$
-\frac{17}{8}
$$

Damit ist der Schnittpunkt S\_b bei S\_b( 9/8 l -17/8 ).

Dezimale y-Koordinate berechnen:

```
float(f_b(9/8));
float(g_b(9/8));
 − 2.125
 − 2.125
```
Damit ist der Schnittpunkt S\_b bei S\_b( 1,125 | -2.125 ) .

Bitte mit Graph vergleichen!

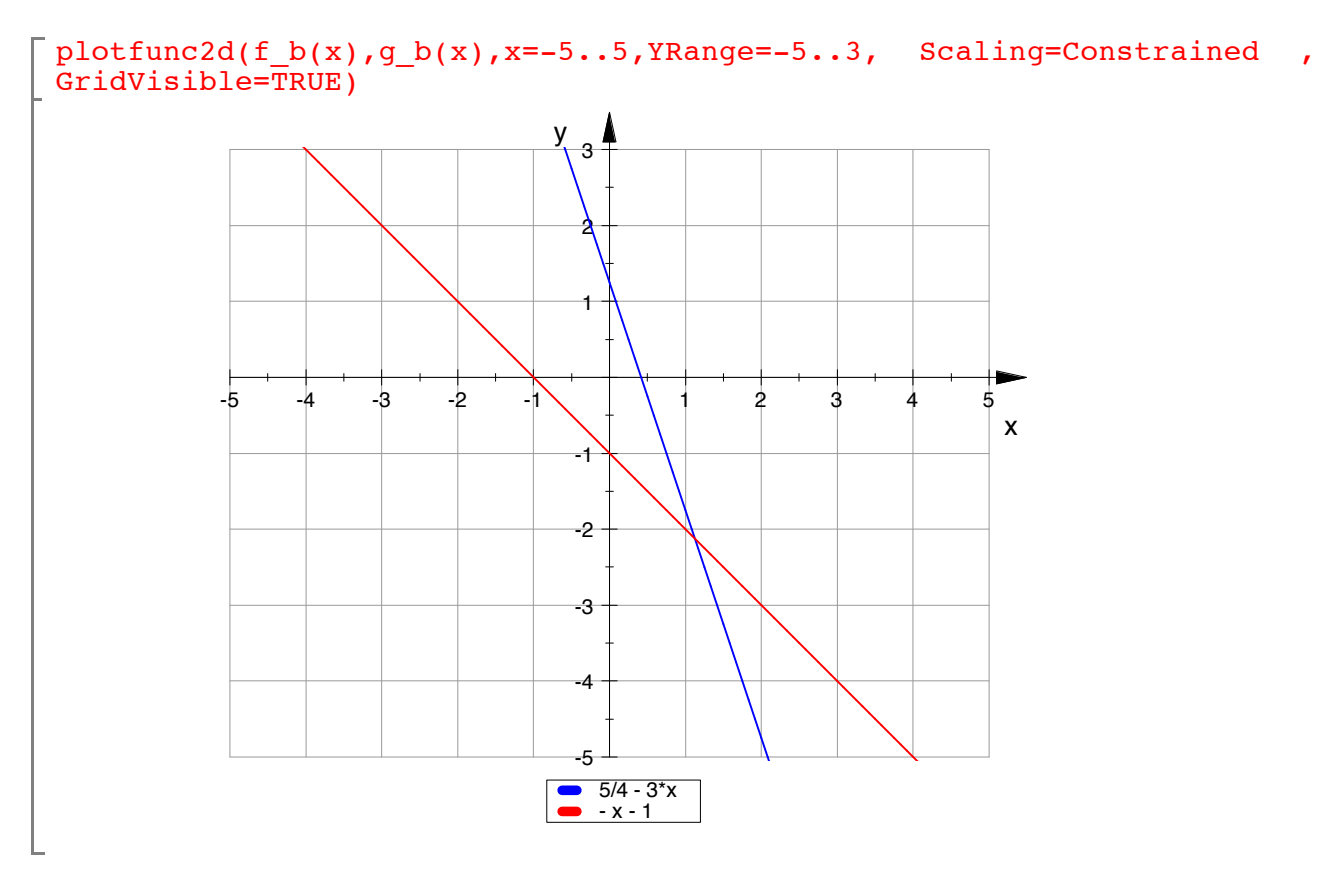

#### - - - - - - - - - - - - - - - - - - - - - - - - - - - - - - - - - - - ENDE AUFGABE 3

#### **Aufgabe 4:**

Gegeben ist die Funktion  $f(x) = -2x + 2$ .

Bestimmen Sie die Gleichung der Funktion g(x), die zu f orthogonal ist und

\_\_\_\_\_\_\_\_\_\_\_\_\_\_\_\_\_\_\_\_\_\_\_\_\_\_\_\_\_\_\_\_\_\_\_\_\_\_\_\_\_

8

die zu f orthogonal ist und die x-Achse im Punkt x\_0 = 3 schneidet.

```
\lceil f:=x->(-2)*x+2;
    x → 2 − 2 ⋅ x
```
Die Steigung von f ist (-2). Damit g orthogonal zu f ist, muss gelten:  $m_f * m_g = -1$ bzw.  $m_q = -1/m_f$ :  $\lceil m \rceil g := -1$  / (-2) 1  $\overline{2}$ - - - - - - - - - - - - - - - - -

Einsetzen von m\_g und der Nullstelle x\_0 = 3 in die allgemeine Funktionsgleichung und auflösen nach "b":

```
\lceil solve(0 = 1/2*3+b,b)
     !
        −
            3
           \overline{2}\mathbf{L}
```
Umschreiben in eine Dezimalzahl:

 $\lceil$  float(%)  $\{-1.5\}$ 

Damit ergibt sich für die Funktion g:

 $\lceil g:= x-> 1/2 * x + (-3/2);$ *x* → *x*  $\overline{2}$  − 3  $\overline{2}$ 

Bitte mit Graph vergleichen!

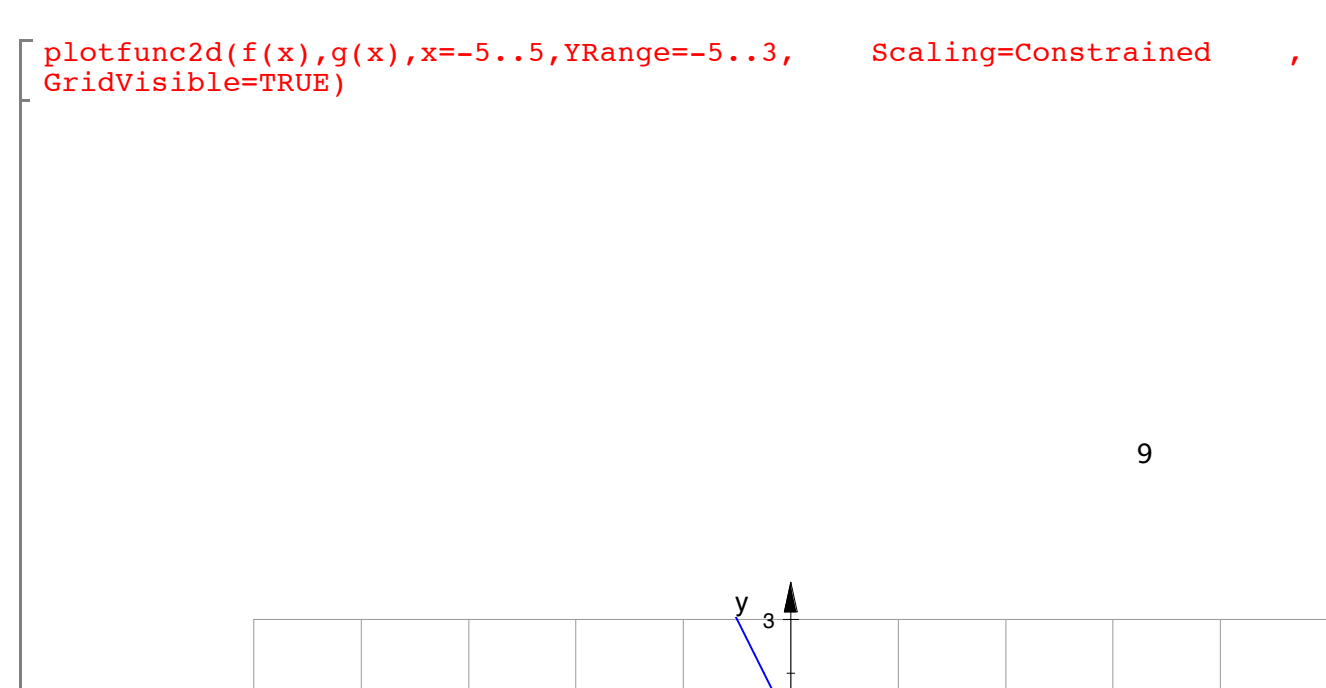

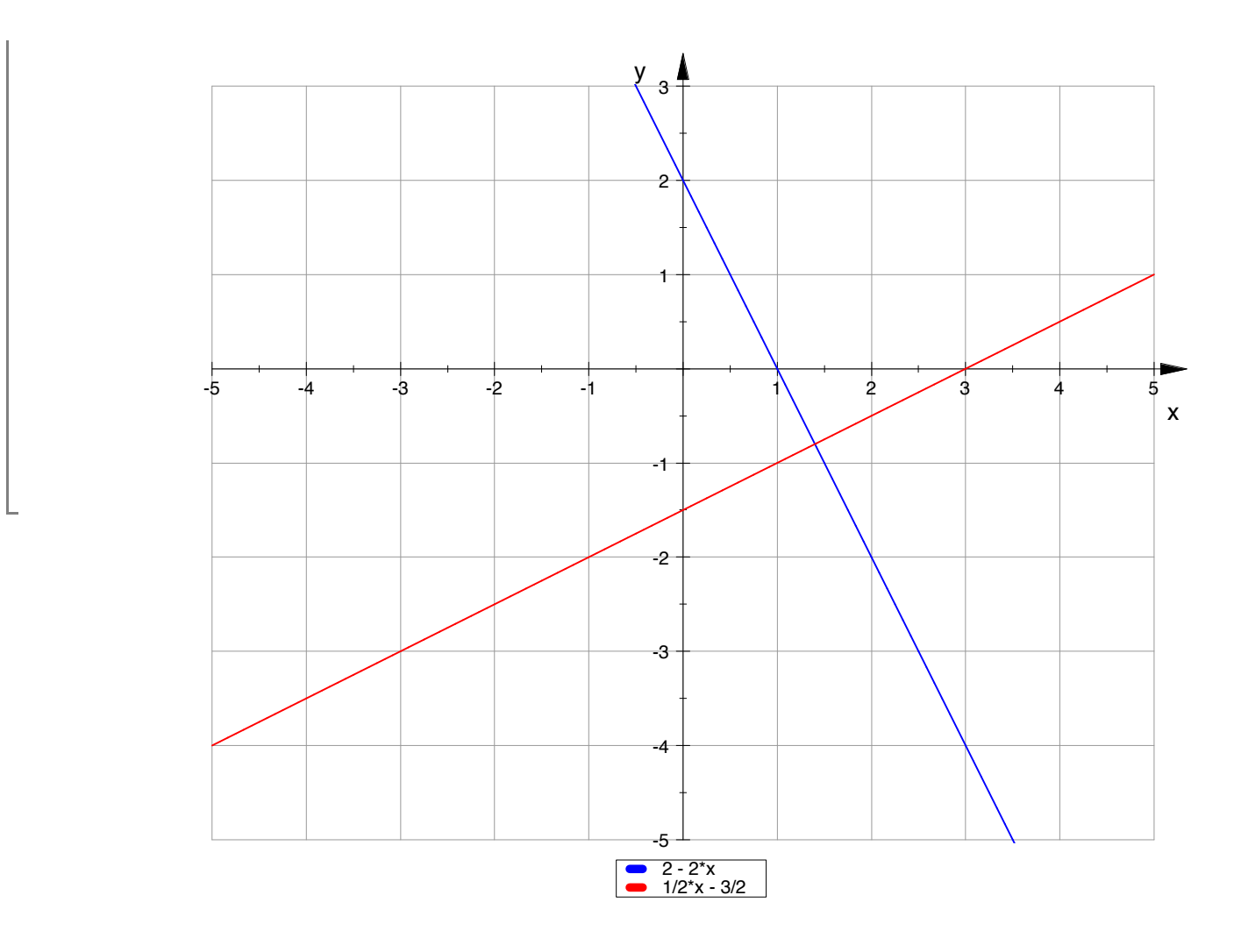

ENDE AUFGABE 4

AUFGABE 5: NUR HANDSCHRIFTLICH!!

\_\_\_\_\_\_\_\_\_\_\_\_\_\_\_\_\_\_\_\_\_\_\_\_\_\_\_\_\_\_\_\_\_\_\_\_\_\_\_\_\_\_\_\_\_\_\_\_\_\_\_

\_\_\_\_\_\_\_\_\_\_\_\_\_\_\_\_\_\_\_\_\_\_\_\_\_\_\_\_\_\_\_\_\_\_\_\_\_\_\_\_\_\_\_\_\_\_\_\_\_\_\_

 $\overline{\mathbb{E}}$